## **D2L Notifications**

Help students receive reminders about activity in D2L courses

- Choose to receive
	- Periodic summary of activity
	- Instant notifications
- Via:
	- Pulse App / Email / SMS
- How?
	- *Log into D2L*
	- *Click on 'Notifications'*
	- *Select options*
	- *Save*

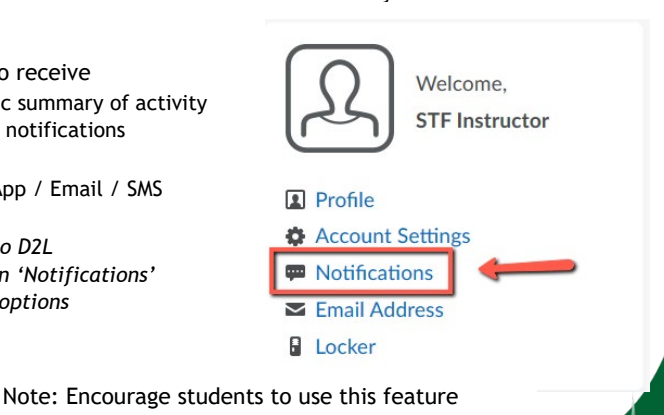